#### **DAFTAR ISI**

Halaman

 $i\mathbf{x}$ 

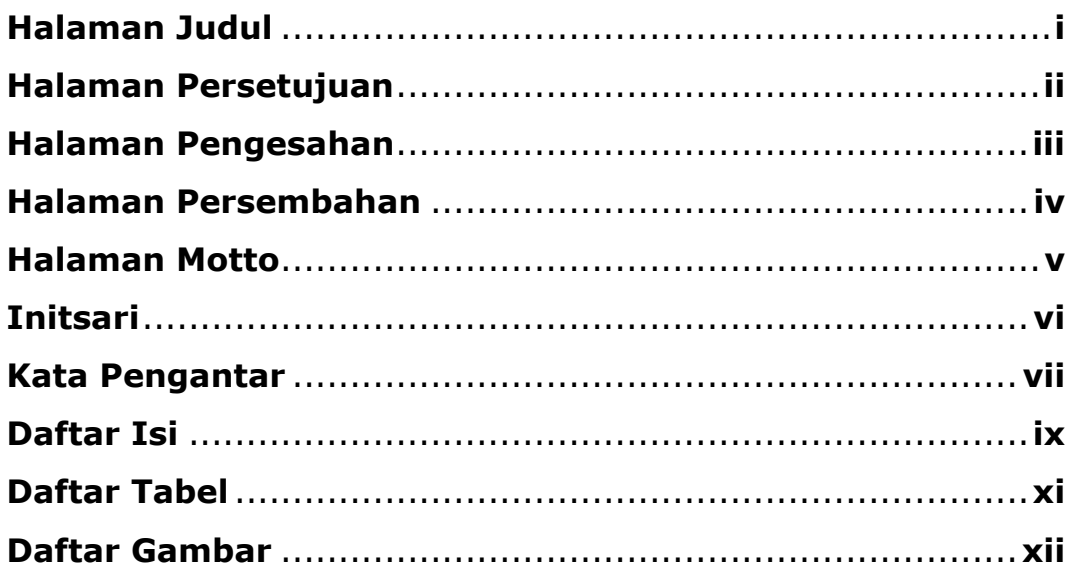

## **BAB I PENDAHULUAN**

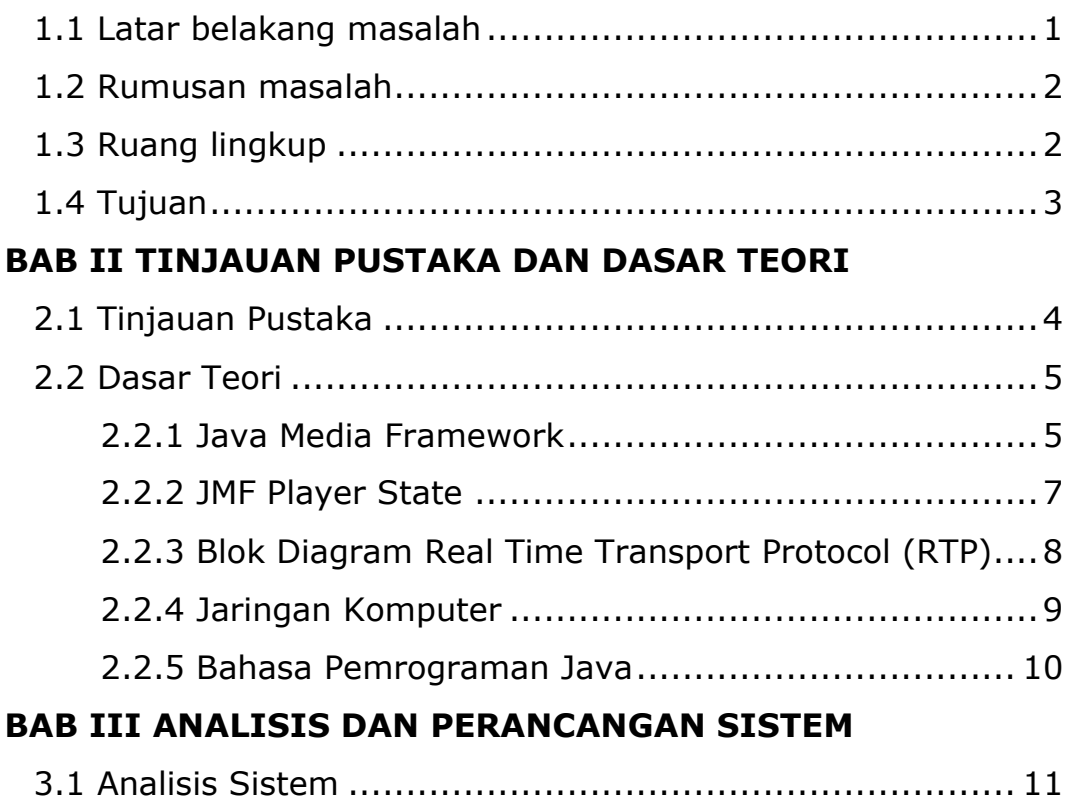

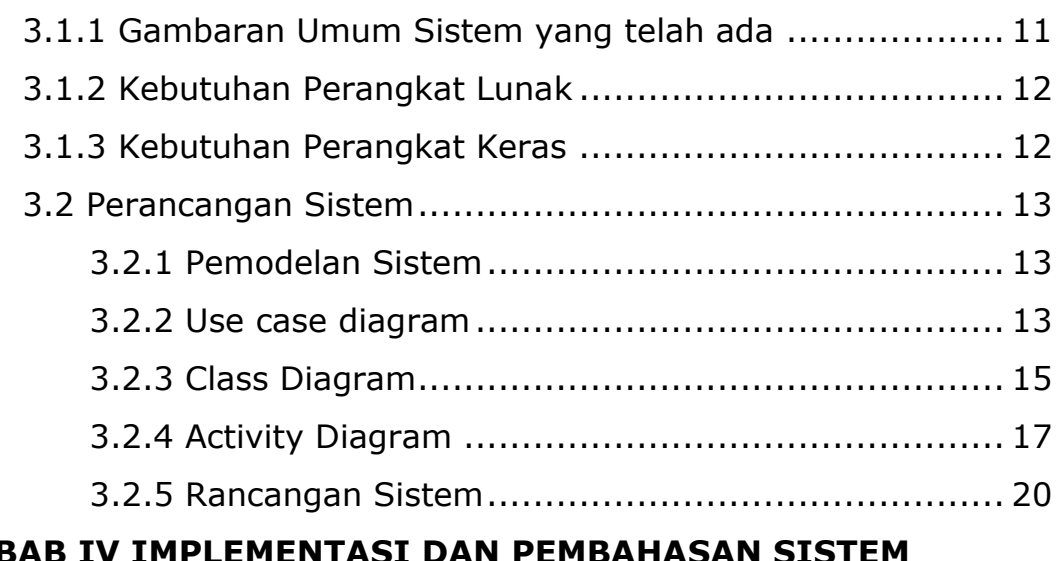

# **BAB IV IMPLEMENTASI DAN PEMBAHASAN SISTEM**

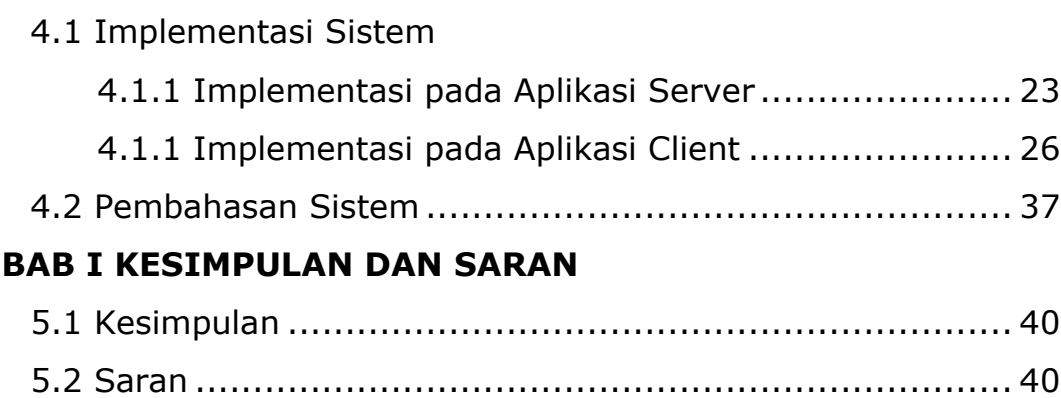

## DAFTAR TABEL

Halaman

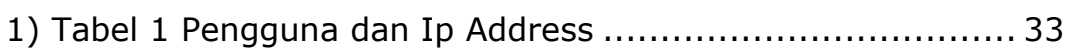

### DAFTAR GAMBAR

#### Halaman

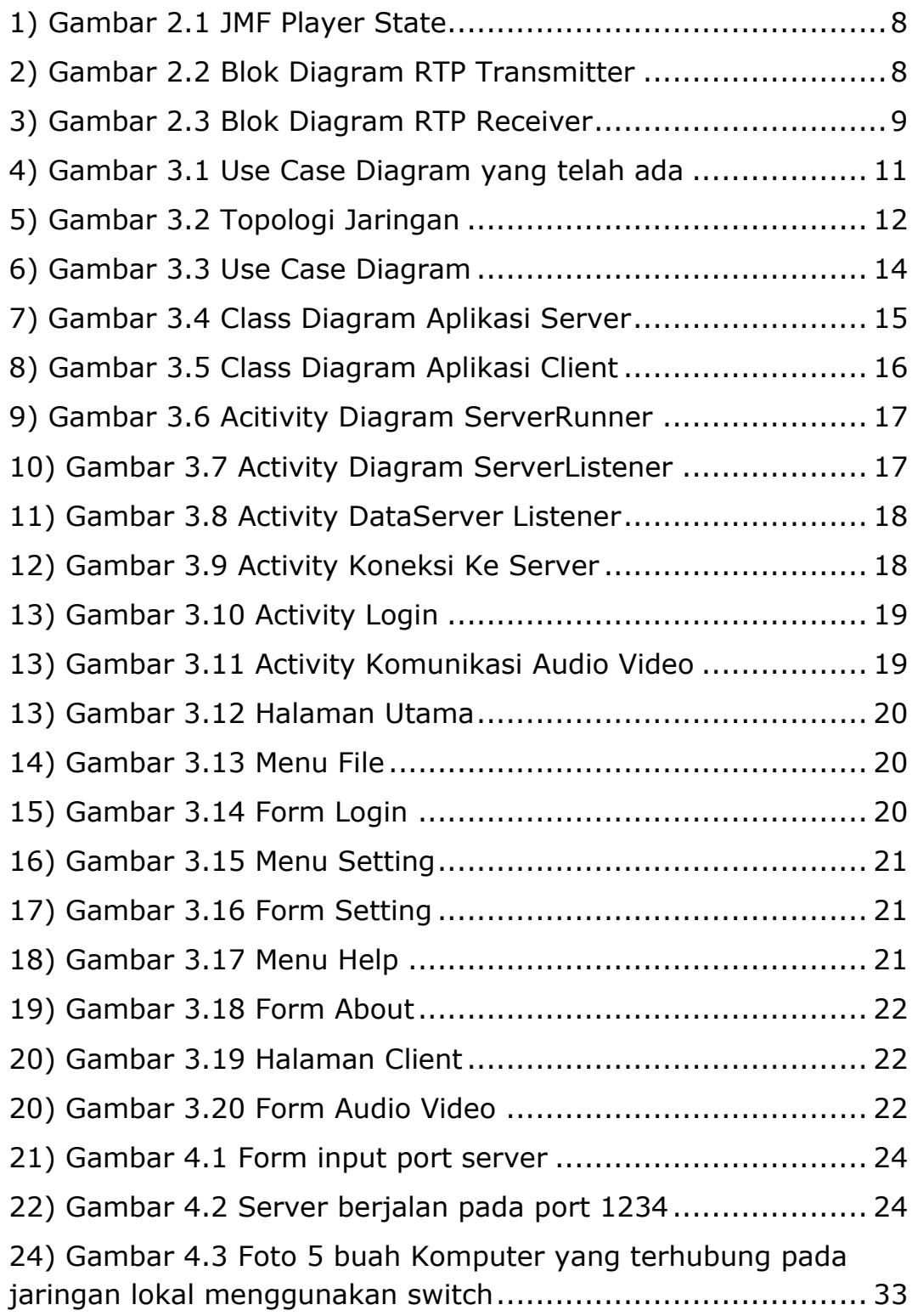

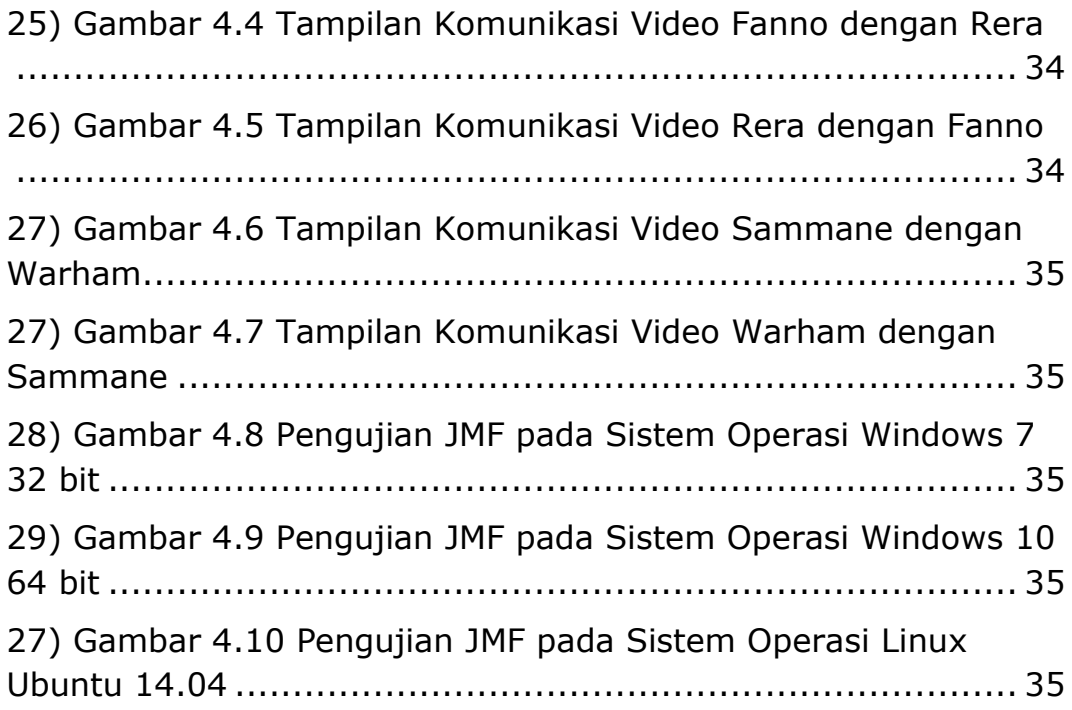